## Sharing a Rubric

- 1. Once you have created your rubric in your course, it is easy to share a rubric with your colleagues.
- 2. Go to a class where you are making a Rubric within Moodle.

| 🕂 10 September - 16 September 🌶 🖮 | Edit 🝷                        |
|-----------------------------------|-------------------------------|
| 🕂 👼 forum b 🖋                     | Edit 🔫 🚢 📾                    |
|                                   | + Add an activity or resource |
| + 17 September - 23 September ℯ 📾 | Edit 🕶                        |
| 🕂 🔩 rubric assignment 🖋           | Edit 🔫 🛎 📾                    |
|                                   | + Add an activity or resource |
| + 24 September - 30 September и ⊕ | Edit -                        |
|                                   | + Add an activity or resource |

3. Click on the gear for the assignment, then click on Advanced Grading in the drop down menu.

| ubric assignment                         |                            | C di sultan                       |
|------------------------------------------|----------------------------|-----------------------------------|
| ened: Tuesday, 26 October 2021, 12:00 AM |                            | Edit settings                     |
| e: Tuesday, 2 November 2021, 12:00 AM    |                            | Group overrides<br>User overrides |
|                                          |                            |                                   |
| ting rubric export                       |                            | Locally assigned roles            |
|                                          |                            | Permissions                       |
| rading summary                           |                            | Check permissions                 |
|                                          |                            | Filters                           |
| idden from students                      | No                         | Competency breakdown              |
| IODEN ITOTI SIDDENIS                     | NO                         | Export rubric grades              |
| articipants                              | 2                          | Logs                              |
|                                          |                            | Backup                            |
| ubmitted                                 | 1                          | Restore                           |
| eeds grading                             | 0                          | Advanced grading                  |
| free free free f                         | Ŷ                          | E Define rutric                   |
| ine remaining                            | Assignment is due          | View gradebook                    |
|                                          |                            | View all submissions              |
|                                          | View all submissions Grade | Download all submissions          |

4. Create your rubric.

Essentially, you'll go into the Settings and for Grade, you'll change your Grading Method from Simple Direct Grading to Rubric and click **Save and Display**.

| Submission settings                |                                                                     |             |
|------------------------------------|---------------------------------------------------------------------|-------------|
| Group submission settings          |                                                                     |             |
| Notifications                      |                                                                     |             |
| Turnitin plagiarism plugin se      | ttings                                                              |             |
| Grade                              |                                                                     |             |
| Grade                              | V<br>Type Point :<br>Maximum grade                                  | ve settings |
| Grading method Grade category      | Simple direct grading =     Simple direct grading     Marking guide |             |
| Grade to pass                      | Rubric 0                                                            |             |
| Anonymous submissions              | No +                                                                |             |
| Hide grader identity from students | 0 No •                                                              |             |
| Use marking workflow               | 0 No *                                                              |             |

5. Click on the **Define a New Grading Form From Scratch**.

|                                 | ( P) Pa                                                    |  |
|---------------------------------|------------------------------------------------------------|--|
|                                 | Define many Create new                                     |  |
|                                 | grading form grading form<br>from scratch. from a template |  |
| <br>and alterment Circle and an | method will be used until the form has a valid status      |  |

6. Name it and then add Criterions (vertical cells) and Levels (horizontal cells). Modify the drop down tick boxes if necessary.

|                                                                                                    | Rubric for Final papel     Rubric name                                                                             |
|----------------------------------------------------------------------------------------------------|----------------------------------------------------------------------------------------------------|
| Description                                                                                                    | 1 R* R* A* B I U S x, x' Z* U H H                                                                                  |
|                                                                                                    |                                                                                                    |
|                                                                                                    |                                                                                                    |
|                                                                                                    |                                                                                                    |
|                                                                                                    |                                                                                                    |
| Add criterions (                                                                                                    | (vertical)                                                                                                    |
|                                                                                                    |                                                                                                    |
| & levels (hori                                                                                                    | zontal)                                                                                                    |
| & levels (hori                                                                                                    | zontal)                                                                                                    |
| lubric                                                                                                    |                                                                                                    |
| Nubric<br>X Cilicit to edilit critterion Citch to et                                                                                                    | 2 Invest Click to edit Invest Click to edit Invest + Add terret                                                    |
| Nubric<br>M Click to cellit criticetion<br>Os 0 points                                                                                                    |                                                                                                    |
| Nubric<br>X Click to edit estimation<br>Click to edit estimation<br>& Add estimation                                                                                                    | 2 Invest Click to edit Invest Click to edit Invest + Add terret                                                    |
| Nubric<br>X Cilck to edit extension<br>Cilck to edit extension<br>0 paints<br>where options                                                                                                    | It hour Click to sett hour Click to edit hour Add level<br>X 1 points X 2 points X                                 |
| Nubric<br>Citick to edit criterion<br>Citick to edit criterion<br>Citick to edit<br>opaints<br>d paints<br>to paints<br>to p | If hourie     Click to odd Arrow     + Add level       X     I points     X     2 points       ber of points     * |
| Aubric<br>X Cilck to edit orborion Cilch to e<br>a And oritemon<br>tableic options<br>Tort order for levels: Accending by num<br>Calculate grade having a minimum to                                                                                                    | It hour Click to sett hour Click to edit hour Add level<br>X 1 points X 2 points X                                 |

7. Click on the italicized text and a text box appears. Click on the green text to modify the points given for each level.

| × Organization                                         | Click to edit level | Click to edit level | Click to edit level               | + Add level |
|--------------------------------------------------------|---------------------|---------------------|-----------------------------------|-------------|
| *                                                      | 0 points 🗙          | 1 points 🛛 🗙        | 2 points 🗙                        |             |
| Click to edit criterion                                | Click to edit level | Click to edit level | Click to edit level               | + Add level |
| *<br>*<br>50                                           | 0 points 🗙          | 1 points 🗙          | 2 points X                        |             |
| <ul> <li>Click to edit criterion</li> <li>x</li> </ul> |                     |                     | Click to edit level<br>2 points × | + Add level |
| *                                                      | o points X          | r points x          | 2 points A                        |             |
| + Click to edit criterion                              | Click to edit level | Click to edit level | Click to edit level               | + Add level |
| <b>%</b><br>२१                                         | 0 points X          | 1 points X          | 2 points X                        |             |

8. Finally, when the rubric is set, click on **Save Rubric and Make it Ready**. This will enable you to save it as a template. You will need to do this before you can share the rubric.

| <ul> <li>mtro</li> <li></li> </ul>                                                                                                    | unclear intro                       | Better mito                     | Great intro           | + Add level             |            |   |
|----------------------------------------------------------------------------------------------------|-------------------------------------|---------------------------------|-----------------------|-------------------------|------------|---|
| 2                                                                                                    | 1 points 🗙                          | 5 points X                      | 10 points X           |                         |            |   |
| <ul> <li>Conclusion</li> <li>Conclusion</li> </ul>                                                                                                    | unclear<br>conclusion<br>1 points X | better conclusion<br>5 points X |                       | + Add level             |            |   |
| 건<br>+ Add criterion                                                                                                    | 1 points A                          |                                 |                       |                         |            |   |
| Rubric options<br>Sort order for levels:                                                                                                    | Ascending by number                 | of points                       |                       |                         |            |   |
| 1                                                                                                    | 2.8                                 |                                 |                       |                         |            |   |
| Calculate grade I                                                                                                    | naving a minimum score              | e of the minimum ac             | hievable grade for th | e rubric 🕜              |            |   |
| Allow users to present to present a series of the series of the serie | eview rubric (otherwise             | it will only be displa          | yed after grading)    |                         |            |   |
| Display rubric de                                                                                                    | scription during evaluati           | on                              |                       |                         |            |   |
| Display rubric de                                                                                                    | scription to those being            | graded                          |                       |                         |            |   |
| Display points for                                                                                                    | each level during evalu             | uation                          |                       |                         |            |   |
| Display points for                                                                                                    | each level to those bei             | ng graded                       |                       |                         |            |   |
| Allow grader to a                                                                                                    | dd text remarks for eacl            | criterion                       |                       |                         |            |   |
| Show remarks to                                                                                                    |                                     |                                 |                       |                         |            |   |
|                                                                                                    |                                     | -                               |                       |                         |            |   |
|                                                                                                    |                                     | (                               | Save rubric and mal   | ke it ready Save as dra | aft Cancel |   |
|                                                                                                    |                                     |                                 |                       | in rougy on our of the  | ouncor     |   |
| here are required fields                                                                                                    | in this form marked 🕕               | 0                               |                       |                         |            |   |
|                                                                                                    |                                     |                                 |                       |                         |            |   |
| <ul> <li>3rd rubric</li> </ul>                                                                                                    |                                     |                                 | Ju                    | mp to                   |            | ٠ |
|                                                                                                    |                                     |                                 |                       |                         |            |   |

9. Go to the gear and then click on Advanced Grading

| Yet another rubric assignment                                                         |                            | ٥.                       |
|---------------------------------------------------------------------------------------|----------------------------|--------------------------|
|                                                                                       |                            | Edit settings            |
| Opened: Monday, 15 November 2021, 12:00 AM<br>Due: Monday, 22 November 2021, 12:00 AM |                            | Group overrides          |
|                                                                                       |                            | User oversides           |
|                                                                                       |                            | Locally assigned roles   |
| Grading summary                                                                       |                            | Permissions              |
|                                                                                       |                            | Check permissions        |
| Hidden from students                                                                  | No                         | Filters                  |
|                                                                                       |                            | Competency breakdown     |
| Participants                                                                          | 2                          | Export rubric grades     |
| Submitted                                                                             | 0                          | Logs                     |
| John Markey                                                                           |                            | Backup                   |
| Needs grading                                                                         | 0                          | Restore                  |
| Time remaining                                                                        | 6 days 7 hours             | Advanced grading         |
| time remaining                                                                        | e days / hours             | Define rubric            |
|                                                                                       |                            | View gradebook           |
|                                                                                       | View all submissions Grade | View all submissions     |
|                                                                                       |                            | Download all submissions |

Advanced grading: rubric assignment (Submissions) Change active grading method to ? Rubric ¢ ÍM 4 Edit the current Delete the Publish the form form definition currently defined as a new form template Rubric A Ready for use Intro Introduction as Introduction is brief Introduction opens "Introduction sets Introduction "hook" that bears no and only makes idea, but stage for essay's eloquently presents real relevance to tenuous connection question/problem topic; poses topic then focuses in or clear; topic is question/problem in on question/problem conclusion abrupt hard to locate; set specific focus; focus good; leads smoothly into leads smoothly into and unfocused; no conclusion abrupt conclusion general connection to thesis thesis attempt to address and tenuous and/or repetitive and clear, conclusion (answer/solution); significance of idea 7 points does little to suggest draws ideas conclusion wraps significance of idea together and together ideas, significance of idea together and 4 points thoughtfully 11 points suggests some significance of presents overall argument " significance of idea to understanding of 15 points text as a whole 20 points Thesis No real thesis; Thesis is confusing Thesis is general, Thesis is original, Thesis is original, mont of fact or or doos not make coocific or ctate koc point onte

## 10. Click on the icon for Publish the Form as a New Template.

11. Click Continue.

| You are going to save                            | a copy of the   | grading form  | 'Rubric A' as | a new  |
|--------------------------------------------------|-----------------|---------------|---------------|--------|
| public template. Other<br>grading forms in their |                 |               |               | new    |
| grading torms in their                           | activities from | that temptate |               |        |
|                                                  |                 | -             |               | -      |
|                                                  | (               | 0             | ontinue       | Chncel |
|                                                  |                 |               | /             | 0      |

I forum b

12. You'll see a screen like this will different rubrics arrayed vertically. There is also a search tool above it, where you can search for a rubric by name.

|                      |                                                                                                    | oric assignm                             |                                         | 5510115/                                                                                                    |                                                                                                    |
|----------------------|----------------------------------------------------------------------------------------------------|------------------------------------------|-----------------------------------------|----------------------------------------------------------------------------------------------------|----------------------------------------------------------------------------------------------------|
| hange active grading |                                                                                                    | ic 🗘                                     |                                         | Edit the current torm definition                                                                                                    | Delete the<br>currently defined<br>form                                                                                                    |
| Intro                | Introduction as                                                                                                    | Introduction is brief                    | Introduction opens                      | Introduction sets                                                                                                    | Introduction                                                                                                    |
|                      | "hook" that bears no<br>real relevance to<br>topic, no suggestion<br>of problem/question<br>conclusion abrupt<br>and unfocused, no<br>attempt to address<br>significance of idea<br>4 points | tenuous connection<br>to topic; dominant | question/problem<br>not clear, topic is | stage for essay's<br>topic; poses<br>question/problem in<br>clear language;<br>focus good;<br>connection to thesis<br>clear; conclusion<br>draws ideas<br>together and<br>suggests some<br>significance of<br>overall argument "<br>15 points | eloquently presents<br>topic then focuses in<br>on question/problem<br>paper will address,<br>leads smoothly into<br>thesis<br>(answer/solution);<br>conclusion wraps<br>together ideas,<br>thoughtfully<br>presents<br>significance of idea<br>to understanding of<br>text as a whole<br>20 points |

13. Now your colleague can navigate to another class that will use this rubric. Setup an Assignment and then click on the link for it on the course page.

| 🕂 😼 forum b 🖋                       | Edit 🔻 🛔                                        |
|-------------------------------------|-------------------------------------------------|
|                                     | + Add an activity or resource                   |
|                                     | <ul> <li>Add an activity of resource</li> </ul> |
|                                     | Edit -                                          |
| + 🕘 rubric assignment 🖋             | Edit 👻 🛔                                        |
| + 💐 Yet another rubric assignment 🖋 | Edit 👻 🛔                                        |
|                                     | + Add an activity or resource                   |
| + 24 September - 30 September ℯ     | Edit                                            |

## 14. Click on the Gear and then Advanced Grading

| Yet another rubric assignment                                                         |                            |                | 0.                       |
|---------------------------------------------------------------------------------------|----------------------------|----------------|--------------------------|
|                                                                                       |                            |                | Edit settings            |
| Opened: Monday, 15 November 2021, 12:00 AM<br>Due: Monday, 22 November 2021, 12:00 AM |                            |                | Group overrides          |
|                                                                                       |                            |                | User overrides           |
|                                                                                       |                            |                | Locally assigned roles   |
| Grading summary                                                                       |                            |                | Permissions              |
|                                                                                       |                            |                | Check permissions        |
| Hidden from students                                                                  |                            | No             | Filters                  |
|                                                                                       |                            |                | Competency breakdown     |
| Participants                                                                          |                            | 2              | Export rubric grades     |
| Submitted                                                                             |                            | 0              | Logs                     |
|                                                                                       |                            | <u>S</u>       | Backup                   |
| Needs grading                                                                         |                            | 0              | Restore                  |
| Time remaining                                                                        |                            | 6 days 7 hours | Advanced grading         |
|                                                                                       |                            | o only i now s | Define rubric            |
|                                                                                       |                            |                | View gradebook           |
|                                                                                       | View all submissions Grade |                | View all submissions     |
|                                                                                       |                            |                | Download all submissions |

15. On the drop-down menu that appears, select Rubric.

| Advanced grading:                 | test of rubric s                                 | harin | g (Submissions) | C     | hange to       |                                                                                                    |          |
|-----------------------------------|--------------------------------------------------|-------|-----------------|-------|----------------|----------------------------------------------------------------------------------------------------|----------|
| Change active grading method to 😧 | Simple direct grading 🗢                          | l:    |                 | 57    | Rubric         |                                                                                                    |          |
| < shared rubic                    | Manting guide<br>Rublic<br>Simple direct grading | -     | Jump to         | _ /   | •              |                                                                                                    |          |
| A COMPANY AND A                   | Carl St -                                        | 2     | The Star        | 12.19 | and the second | and the second second s | New York |

## 16. Click on Create New Grading Form from a Template.

| hange active grading method to O | Rubric |                                            | $\frown$                                      |
|----------------------------------|--------|--------------------------------------------|-----------------------------------------------|
|                                  |        |                                            | 名                                             |
|                                  |        | Define new<br>grading form from<br>scratch | Create new<br>grading form from<br>a template |
|                                  |        |                                            | $\smile$                                      |
| < rubric assignment              |        | Jump to                                    |                                               |

17. Search for the name of the template. If you are searching among your own templates, tick the box.

| Grading forms search | r my care forma Template nam | ne (Seach |                    |
|----------------------|------------------------------|-----------|--------------------|
| No template found    |                              |           |                    |
| < rubric assignment  | Jump to                      | •         | Interactive Dock ► |

18. Once you find the rubric that you want, scroll down.

| <ul> <li>Grading</li> </ul> | forms search 🤨                                                                                                    |                                                                                                    |                                                                                                    |                                                                                                    |                                                                                                    |              |  |
|-----------------------------|----------------------------------------------------------------------------------------------------|----------------------------------------------------------------------------------------------------|----------------------------------------------------------------------------------------------------|----------------------------------------------------------------------------------------------------|----------------------------------------------------------------------------------------------------|--------------|--|
|                             |                                                                                                    | ✓ incl                                                                                                    | ude my own forms                                                                                                    | ibric                                                                                                    | Search                                                                                                    |              |  |
| Rubric A                    | Own form                                                                                                    |                                                                                                    |                                                                                                    |                                                                                                    |                                                                                                    |              |  |
| ocation: rubric as          | ssignment (Submissions)                                                                                                    |                                                                                                    |                                                                                                    |                                                                                                    |                                                                                                    |              |  |
| Intro                       | Introduction as<br>"hook" that bears no<br>real relevance to<br>topic; no suggestion<br>of problem/question;<br>conclusion abrupt<br>and unfocused; no<br>attempt to address<br>significance of idea<br>4 points | Introduction is brief<br>and only makes<br>tenuous connection<br>to topic; dominant<br>idea/question/problem<br>hard to locate;<br>conclusion abrupt<br>and tenuous<br><i>T points</i> | set specific focus;<br>conclusion general<br>and/or repetitive and<br>does little to suggest<br>significance of idea<br>11 points                                                          | draws ideas<br>together and<br>suggests some<br>significance of<br>overall argument "<br><b>15 points</b>                                                                          | Introduction<br>eloquently presents<br>topic then focuses in<br>on question/problem<br>paper will address;<br>leads smoothly into<br>thesis<br>(answer/solution);<br>conclusion wraps<br>together ideas,<br>thoughtfully<br>presents<br>significance of idea<br>to understanding of<br>text as a whole<br>20 points | Scroll down  |  |
| Thesis                      | No real thesis;<br>statement of fact or<br>unarguable idea;<br>little to no evidence<br>or evidence<br>inadequate to prove<br>point; reveals<br>misunderstanding of<br>text                                      | Thesis is confusing<br>or does not make<br>point; tenuous<br>connection between<br>ideas and thesis;<br>little understanding<br>shown of text<br><b>7</b> points                       | Thesis is general,<br>vague, makes point<br>but gives no reason<br>for reader to be<br>interested; ideas<br>reference thesis;<br>interpretation is<br>vague or unclear<br><b>11 points</b> | Thesis is original,<br>specific, presents<br>point about essay<br>that can be argued;<br>ideas linked to<br>thesis; writer<br>obviously<br>understands text;<br>ideas connected to | Thesis is original,<br>interesting, specific,<br>arguable, shows<br>advanced<br>interpretation of<br>litterature, shows<br>careful reading and<br>insight into<br>text/topic; each idea                                                                                                    | $\checkmark$ |  |

19. Click on the green check mark to choose the rubric. Don't worry about the Rubric Options being grayed-out. You can change these later.

| ER<br>GE                 |                                                                                                    |                                                                                                    |                                                                                                    |                                                                                                    |                                                                                                    |
|--------------------------|----------------------------------------------------------------------------------------------------|----------------------------------------------------------------------------------------------------|----------------------------------------------------------------------------------------------------|----------------------------------------------------------------------------------------------------|----------------------------------------------------------------------------------------------------|
|                          |                                                                                                    | explanation minimal<br>7 points                                                                                                    | insufficient<br>information or<br>explanation<br>11 points                                                                                                    |                                                                                                    | of/information in<br>quotation<br>20 points                                                                                                    |
| Mechanics                | Pronoun and verb<br>tense entirely<br>inconsistent;<br>extensive overuse<br>of passive voice;<br>inaccurate or<br>missing citations;<br>errors overwhelm<br>reader<br>comprehension; no<br>evidence of<br>proofreading<br>4 points | Pronoun and verb<br>tense fairly<br>inconsistent;<br>overuses passive<br>volce; inaccurate<br>citations; essay<br>contains so many<br>errors as to impede<br>reader's<br>understanding,<br>shows writer didn't<br>really proofread at<br>all<br>7 points | Essay occasionally<br>reverts to past tense<br>or 1st/2nd person<br>pronoun use and<br>passive voice;<br>textual citations<br>incomplete;<br>evidence of<br>proofreading, with<br>enough errors to<br>interfere with the<br>reader's<br>comprehension<br>11 points | Essay mostly<br>consistent in<br>tense/person use<br>and active voice;<br>cites text correctly;<br>writing shows<br>evidence of<br>proofreading, with<br>relatively few errors<br>15 points | Essay consistently<br>in third person,<br>present tense,<br>active voice; cites<br>text correctly; writing<br>is polished and<br>professional, with<br>very few errors in<br>spelling, grammar,<br>and punctuation<br>20 points |
| Rubric options           |                                                                                                    | r pomo                                                                                                    | Tr pointo                                                                                                    |                                                                                                    |                                                                                                    |
| Sort order for levels: A | Ascending by number                                                                                                    | of points                                                                                                    |                                                                                                    |                                                                                                    |                                                                                                    |
| Calculate grade h        | aving a minimum score                                                                                                    | of the minimum achie                                                                                                    | vable grade for the rub                                                                                                    | ric 🕜                                                                                                    |                                                                                                    |
| Allow users to pre       | eview rubric (otherwise                                                                                                    | it will only be displayed                                                                                                    | l after grading)                                                                                                    |                                                                                                    |                                                                                                    |
| Display rubric des       | cription during evaluat                                                                                                    | ion                                                                                                    |                                                                                                    |                                                                                                    |                                                                                                    |
| er                       | cription to those being                                                                                                    | -                                                                                                    |                                                                                                    |                                                                                                    |                                                                                                    |
| Display points for       | each level during evalu                                                                                                    | uation                                                                                                    |                                                                                                    |                                                                                                    |                                                                                                    |
| er Display points for    | each level to those bei                                                                                                    | ng graded                                                                                                    |                                                                                                    |                                                                                                    |                                                                                                    |
|                          | d text remarks for each                                                                                                    | h criterion                                                                                                    |                                                                                                    |                                                                                                    |                                                                                                    |
| Show remarks to          | those being graded                                                                                                    |                                                                                                    |                                                                                                    |                                                                                                    |                                                                                                    |
| Use this form as a terr  | nplate                                                                                                    | >                                                                                                    |                                                                                                    | re to cho<br>s Rubric                                                                                                    | oose                                                                                                    |
|                          |                                                                                                    |                                                                                                    |                                                                                                    |                                                                                                    |                                                                                                    |

|       |                                                              |                                                               | Confi                                               | rm                                                      |                                                              |  |
|-------|--------------------------------------------------------------|---------------------------------------------------------------|-----------------------------------------------------|---------------------------------------------------------|--------------------------------------------------------------|--|
|       |                                                              |                                                               |                                                     |                                                         | form Rubric A' as a semplar<br>r rubric assignment (Submi    |  |
| intro | Introduction as<br>"hook" that bears no<br>real relevance to | Introduction is brief<br>and only makes<br>Innuous connection | Introduction opens<br>idea, but<br>question/problem | "Introduction sets<br>stage for essay's<br>topic, poses | Introduction<br>eloquently presents<br>topic then focuses in |  |

21. This screen appears. Click on the Edit icon if you want to edit the content of the rubric or the Rubric Options tick boxes below the rubric. We're going to scroll down.

| hange active | grading method to 0 Rubri                                                                                                | ¢ •                                                                                 |                                                                                                    |                                                                                                    | -                                                                                                    |
|--------------|----------------------------------------------------------------------------------------------------|-------------------------------------------------------------------------------------|----------------------------------------------------------------------------------------------------|----------------------------------------------------------------------------------------------------|----------------------------------------------------------------------------------------------------|
|              |                                                                                                    |                                                                                     |                                                                                                    | Edit the current form definition                                                                                            | Delete the<br>currently defined<br>torm                                                                               |
|              | Ready for use                                                                                                    | introduction is brief                                                               |                                                                                                    | "Introduction sets                                                                                                    | Introduction                                                                                                    |
| intro        | "hook" that bears no<br>real relevance to<br>topic, no suggestion                                                        | and only makes<br>tenuous connection<br>to topic, dominant<br>idea/guestion/problem | Introduction opens<br>idea, but<br>question/problem<br>not clear, topic is<br>vasue or does not                                    | stage for essay's<br>topic; poses<br>question/problem in<br>clear language:                                                 | eloquently presents<br>topic then focuses in<br>on question/problem<br>paper will address                             |
|              | of problemiquestion,<br>conclusion abrupt<br>and unfocused, no<br>attempt to address<br>significance of idea<br>4 points | hard to locale:<br>conclusion abrupt<br>and tenuous<br>7 points                     | set specific focus,<br>conclusion general<br>and/or repetitive and<br>does little to suggest<br>significance of idea<br>iff points | focus good;<br>connection to thesis<br>clear; conclusion<br>draws ideas<br>together and<br>suggests some<br>significance of | leads smoothly into<br>thesis<br>(answerisolution)<br>conclusion wraps<br>together ideas,<br>thoughtfully<br>presents |

22. One tick box that I think is useful to tick is the one that allows the users to see the rubric before submitting their assignment. If students know what they are being graded on, that should resonate with them and hopefully help them make better quality submissions.

|                  | extensive overuse                                                                                                    | overuses passive                                                                                                    | pronoun use and                                                                                                    | and active voice,                                                                                                 | active voice, cites                                                                                                    |                        | Teach              |
|------------------|----------------------------------------------------------------------------------------------------|----------------------------------------------------------------------------------------------------|----------------------------------------------------------------------------------------------------|----------------------------------------------------------------------------------------------------|----------------------------------------------------------------------------------------------------|------------------------|--------------------|
|                  | of passive voice;<br>inaccurate or<br>missing citations;<br>errors overwhelm<br>reader<br>comprehension; no<br>evidence of<br>proofreading<br><i>4 points</i> | voice; inaccurate<br>citations; essay<br>contains so many<br>errors as to impede<br>reader's<br>understanding,<br>shows writer didn't<br>really proofread at<br>all<br><b>7</b> points | passive voice;<br>textual citations<br>incomplete;<br>evidence of<br>proofreading, with<br>enough errors to<br>interfere with the<br>reader's<br>comprehension<br>11 points | cites text correctly;<br>writing shows<br>evidence of<br>proofreading, with<br>relatively few errors<br>15 points | text correctly; writing<br>is polished and<br>professional, with<br>very (ew errors in<br>spelling, grammar,<br>and punctuation<br>20 points |                        |                    |
|                  |                                                                                                    |                                                                                                    |                                                                                                    |                                                                                                    |                                                                                                    |                        |                    |
| Rubric options   |                                                                                                    |                                                                                                    |                                                                                                    |                                                                                                    |                                                                                                    |                        |                    |
|                  | Ascending by number                                                                                                    |                                                                                                    |                                                                                                    |                                                                                                    |                                                                                                    |                        |                    |
| Calculate grade  | e having a minimum scor                                                                                                    | re of the minimum achie                                                                                                    | evable grade for the ru                                                                                                    | bric 😧                                                                                                    |                                                                                                    |                        |                    |
| Allow users to p | preview rubric (otherwise                                                                                                    | e it will only be displaye                                                                                                    | drafter grading)                                                                                                    |                                                                                                    |                                                                                                    |                        |                    |
| Display rubric c | lescription during evalua                                                                                                    | tion                                                                                                    |                                                                                                    |                                                                                                    |                                                                                                    |                        |                    |
| Display rubric o | lescription to those being                                                                                                    | g graded                                                                                                    |                                                                                                    |                                                                                                    | Note th                                                                                                    | nat it allows users to | proviow the rubric |
| Display points f | or each level during eval                                                                                                    | luation                                                                                                    |                                                                                                    |                                                                                                    |                                                                                                    | lat it allows users to | preview the rubite |
| Display points f | or each level to those be                                                                                                    | eing graded                                                                                                    |                                                                                                    |                                                                                                    |                                                                                                    |                        |                    |
| Allow grader to  | add text remarks for eac                                                                                                    | ch criterion                                                                                                    |                                                                                                    |                                                                                                    |                                                                                                    |                        |                    |
| 150              | to those being graded                                                                                                    |                                                                                                    |                                                                                                    |                                                                                                    |                                                                                                    |                        |                    |
|                  |                                                                                                    |                                                                                                    |                                                                                                    |                                                                                                    |                                                                                                    |                        |                    |
|                  |                                                                                                    |                                                                                                    |                                                                                                    |                                                                                                    |                                                                                                    |                        |                    |
|                  |                                                                                                    |                                                                                                    |                                                                                                    |                                                                                                    |                                                                                                    |                        |                    |
|                  |                                                                                                    |                                                                                                    |                                                                                                    |                                                                                                    |                                                                                                    |                        |                    |

23. When a student clicks on his or her assignment to submit it, and you've ticked the box for them to preview the rubric before submitting, then....

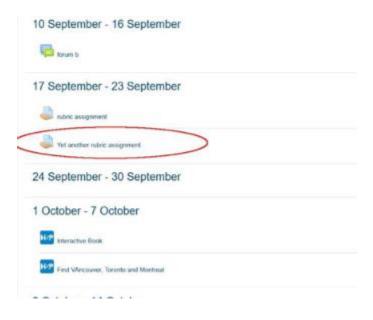

24. T h e y 'll see this and they'll scroll down to submit the assignment.

| Opened: Monday, 15 Nov<br>Due: Monday, 22 Novemb |                          |                                                                                                    |                                                                                                    |                                                                                                    |                                                                                                    |                                                                                                    |   |
|--------------------------------------------------|--------------------------|----------------------------------------------------------------------------------------------------|----------------------------------------------------------------------------------------------------|----------------------------------------------------------------------------------------------------|----------------------------------------------------------------------------------------------------|----------------------------------------------------------------------------------------------------|---|
| Submission stat                                  | tus                      |                                                                                                    |                                                                                                    | The set                                                                                                    |                                                                                                    | on the                                                                                                    | T |
|                                                  |                          |                                                                                                    |                                                                                                    |                                                                                                    | ric appears                                                                                                    |                                                                                                    |   |
| Attempt number                                   | This is afternat 1 ( 1 a | attempts allowed ).                                                                                                    |                                                                                                    | sub                                                                                                    | mission pag                                                                                                    | e.                                                                                                    |   |
| Submission status                                | No attempt               |                                                                                                    |                                                                                                    |                                                                                                    |                                                                                                    |                                                                                                    |   |
| Grading status                                   | Not graded               |                                                                                                    |                                                                                                    |                                                                                                    |                                                                                                    |                                                                                                    |   |
| Time remaining                                   | 6 days 7 bouts           |                                                                                                    |                                                                                                    |                                                                                                    |                                                                                                    |                                                                                                    | 1 |
| Grading criteria                                 |                          |                                                                                                    |                                                                                                    |                                                                                                    |                                                                                                    |                                                                                                    |   |
|                                                  | intre                    | Introduction as "book"<br>that bears no real<br>receivance to topic, no<br>suggestion of<br>proteininguesition;<br>concusion atorigit and<br>unfocused; no attempt to<br>adverse significance of | Introduction is brief and<br>only makes terwous<br>connection to topic<br>dominant idea/question<br>dysothem hard to locate,<br>conclusion abrupt and<br>tereoous | Introduction opens idea,<br>but questionsproblem soft<br>clear, topic is vogue or<br>does not set specific<br>factors, conclusion general<br>and/or repetitive and<br>does ittle to suggest<br>significance of idea | "Introduction sets stage<br>for essay's topic, poees<br>question/problem in clear<br>language: focus good,<br>connection to thesis<br>crear, concusion drawn<br>ideas together and<br>subgette come | Introduction eloquently<br>presents topic their<br>focuses in on<br>question-problem paper<br>with address, leads<br>smoothy into thesis<br>(answerschution)<br>conclusion uraps | V |

25. Student clicks on Add Submission to submit it.

|                     |              |                                                                                                    |                                                                                                    |                                                                                                    |                                                                                                    | 20 points                                                                                                    |                  |
|---------------------|--------------|----------------------------------------------------------------------------------------------------|----------------------------------------------------------------------------------------------------|----------------------------------------------------------------------------------------------------|----------------------------------------------------------------------------------------------------|----------------------------------------------------------------------------------------------------|------------------|
|                     | Mechanics    | Pronoun and welb lense<br>entrely inconsistent,<br>extensive overuse of<br>passive voice, inaccurate<br>or inising citations,<br>errors overwhelm reader<br>comprehension, no<br>evidence of proofheading<br>4 points | Pronoun and werb lense<br>fainly inconsistent,<br>overvises passive voce,<br>inaccurate citatrois,<br>eesay contains so many<br>errors as to impode<br>reader's understanding,<br>shoas write didn't really<br>proofread at all<br>7 points | Essay occasionally<br>reverts to paint lense or<br>1st/End person pronoun<br>use and passive voice<br>textual citations<br>recomplete; evidence of<br>proofreading, with<br>enough errors to interfere<br>with the reader's<br>comprehension<br><i>III points</i> | Essay monthy consistent<br>in tense-person use and<br>active voice, cites test<br>correctly, writing shows<br>evidence of procheating,<br>with reliatively lew errors<br>(5 paints) | Essay consistently in third<br>person, present lense,<br>active voice, cites test<br>correctly, writing is<br>posisted and<br>professional, with very<br>tew errors in speling<br>grammar, and<br>punchation<br>20 peints |                  |
| Last modified       | 4            |                                                                                                    |                                                                                                    |                                                                                                    |                                                                                                    |                                                                                                    |                  |
| Submission comments | Connents (0) |                                                                                                    |                                                                                                    |                                                                                                    |                                                                                                    |                                                                                                    |                  |
|                     |              |                                                                                                    |                                                                                                    | ubmission<br>war a suterission yet                                                                                                    |                                                                                                    |                                                                                                    |                  |
| < rubric assignment |              | 307                                                                                                    | ngo Nai, (;                                                                                                    |                                                                                                    | ٥                                                                                                    |                                                                                                    | interactive Book |

26. You can click on the Grade button to grade it with the rubric from the other assignment.

| E Crates                          | Yet another rubric assignm                | ent          |                | 0               |
|-----------------------------------|-------------------------------------------|--------------|----------------|-----------------|
| C Dennel                          | Opened Honday, 15 November 2521, 12:09 AM |              |                |                 |
| C 17 August - 3<br>Beplember      | Due: Monthly 22 November 2021, 12 00 AM   |              |                |                 |
| D 2 September - 9<br>Beptember    | Grading summary                           |              |                |                 |
| Co 16 September - 18<br>September | Hidden from students                      |              | Ni             |                 |
| Di 17 September - 23              | Participante                              |              | 2              |                 |
| September                         | Substitut                                 |              | 1. C           |                 |
| C) 14 September - 30<br>Deptember | Needs grading                             |              | ¥              |                 |
| C2 1 October - 7 October          | Time restalting                           |              | 8 days 7 hours |                 |
| D 8 Octore 14 Octore              |                                           | More all add | rianara (radi  |                 |
| E3 15-October - 21<br>Orbiter     |                                           | 1/20/01/01   |                |                 |
| C) 22 October - 38<br>October     | • sits aspend                             | Area to      | 1              | Presiden Test # |

27. And you can grade with the rubric from the other class.

| Noise       Indeduction as the last noise accounts of protein updates of a start and dark manage in the dark of an as the last of a start and dark manage in the dark of an as the last of a start and dark manage in the dark of an as the last of a start and dark manage in the dark of an as the last of a start and dark manage in the dark of an as the last of a start and dark manage in the dark of an as the last of a start and dark manage in the dark of an as the last of a start and dark manage in the dark of a start and dark manage in the dark of a start and dark of a start and dark manage in the dark of a start and dark of a start and dark of                                                                                                    | This bishing 175 | 1-96 Du                                                                                                    |                                                                                                    | 101/1                                                                                                    |                                                                                                    |                                                                                                    | Anagement wat | cubmitted 6 days 18 hours work |
|----------------------------------------------------------------------------------------------------|------------------|----------------------------------------------------------------------------------------------------|----------------------------------------------------------------------------------------------------|----------------------------------------------------------------------------------------------------|----------------------------------------------------------------------------------------------------|----------------------------------------------------------------------------------------------------|---------------|--------------------------------|
| Thesis     No real thesis;<br>isterment of fact or<br>unarguable idea; ittle<br>unarguable idea; ittle<br>unarguable idea; |                  | "hook" that bears no<br>reol relevance to<br>topic no suggestion<br>of problem question,<br>concluden question,<br>and unfocused, no<br>attempt to address<br>significance of idea | and only makes<br>behavior connection<br>to topic, dominant<br>idearcyaettory problem<br>hand to locate<br>conclusion atmust<br>and tenuous | idea, but<br>questionigrablem not<br>clear, topic is vegue<br>or does not set<br>pecific foiset;<br>conclusion peneral<br>and/or repetitive and<br>does little to suggest<br>significance of idea | stage for assay's<br>topic poses<br>question/prodem in<br>cear tanguage, focus<br>good, connection to<br>thesis clear,<br>conclusion draws<br>deas together and<br>suppets some<br>significance at<br>overall argument." | elequently presents<br>topic then focuses in<br>on questionsproblem<br>pager will address.<br>leads smoothly into<br>thesis<br>(answerfoliothon);<br>conduston wraps<br>together idea),<br>thoughtully presents<br>tegether idea,<br>thoughtully presents<br>tegether idea<br>to understanding of |               | A* B I U 5 x x                 |
|                                                                                                    |                  | statement of fact or<br>unarpueble idea, ittle<br>to no evidence in<br>evidence inidequate<br>to prove point;<br>reveals<br>misunderstanding of<br>left                            | or does not make<br>point, tenuous<br>connection between<br>ideas and thesis;<br>little understanding<br>shown of taxt                      | vegue, makes point<br>but gives no reason<br>to reader to be<br>interested, ideas<br>reference thesis,<br>interpretation is<br>vegue or unclear                                                   | specific, presents<br>point about easily<br>that can be argued<br>ideas insed to<br>hado, writer<br>obviously<br>understands tent,<br>ideas connected to<br>these                                                        | Thesis is original,<br>interesting, specific,<br>arguadix, shows<br>advanced<br>interpretation of<br>literature, shows<br>careful resting and<br>insight into textitapic,<br>each idea Save<br>clearle from thesis                                                                                |               |                                |

Question and help, contact moodle@eckerd.edu.